## **wPDFReport:Image**

Image( nLeft, nTop, nWidth, nHeight, cDataImage, cFormat, nRotation ) -> hItem

Con este método añadimos una imagen al objeto oBody del documento.

Podemos utilizar el mismo método para el resto de Objetos que forman el documento.

oHeader:Image, oFooter:Image y en las Bandas que añadamos

## **Parametros**

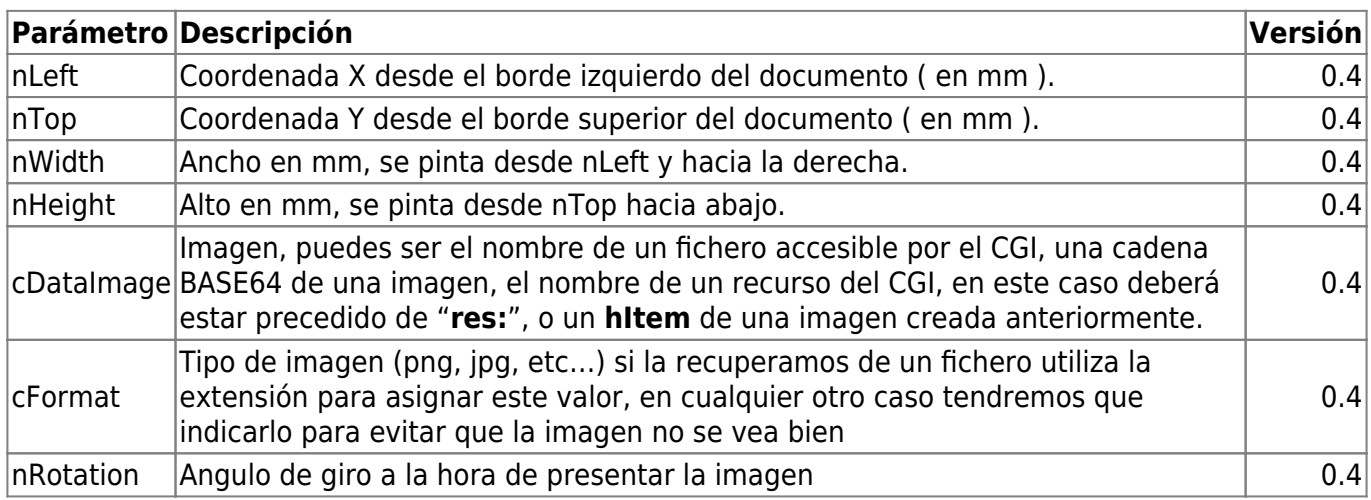

La salida es un Hash con la estructura que utiliza wPDFReport para insertarlo en el documento, si vamos a utilizar la misma imagen varias veces, podemos asignar este Hash a otro método Image, en su propiedad cDataImage, de esta manera reducimos el tamaño del PDF resultante y aumentamos la velocidad de generación.

From: <https://nefele.dev/wiki/>- **Nefele Project**

Permanent link: **<https://nefele.dev/wiki/pdfreport/image>**

Last update: **20/04/2021 20:47**

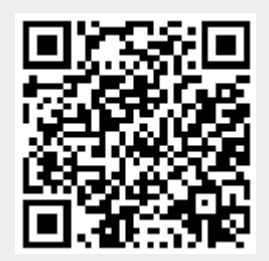